# Cheatography

### ZFS command line reference Cheat Sheet by tim (The [IceMan](http://www.cheatography.com/the-iceman-blog/) Blog) via [cheatography.com/1411/cs/20047/](http://www.cheatography.com/the-iceman-blog/cheat-sheets/zfs-command-line-reference)

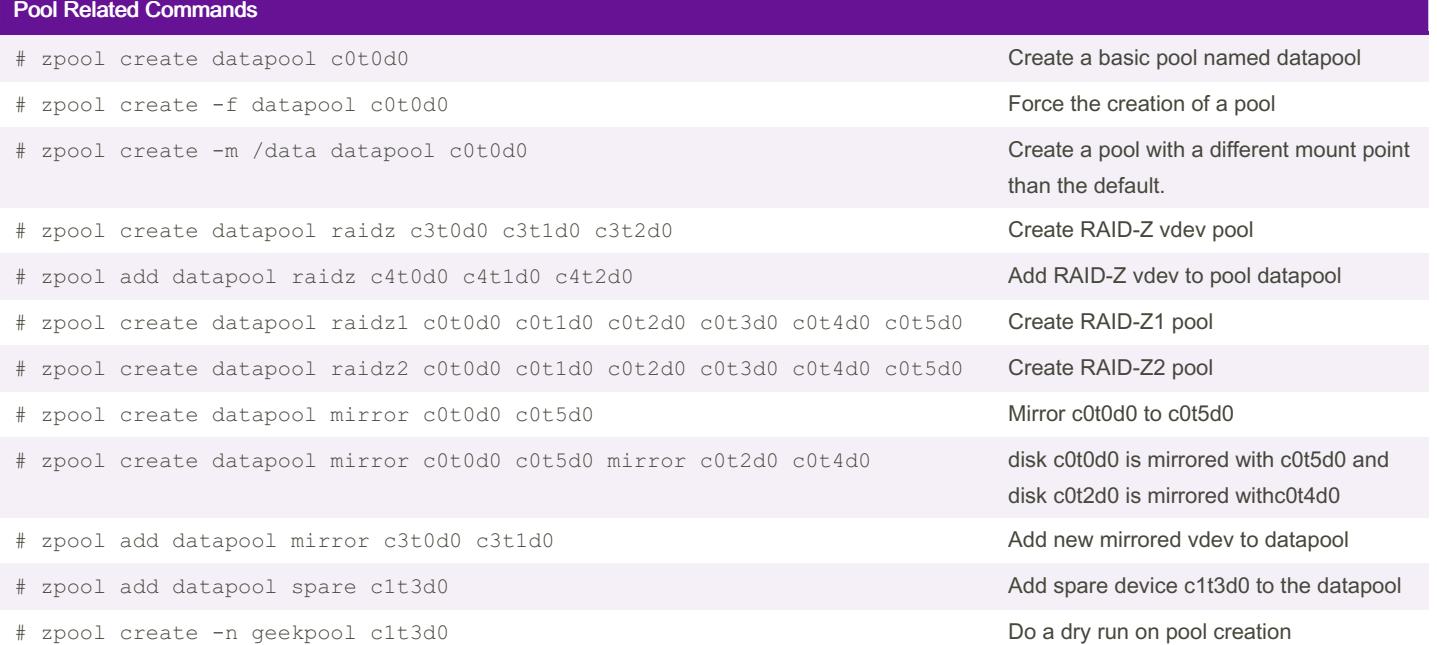

### Show file system info

- # zfs list List all ZFS file system
- 

#### # zfs get all datapool List all properties of a ZFS file system

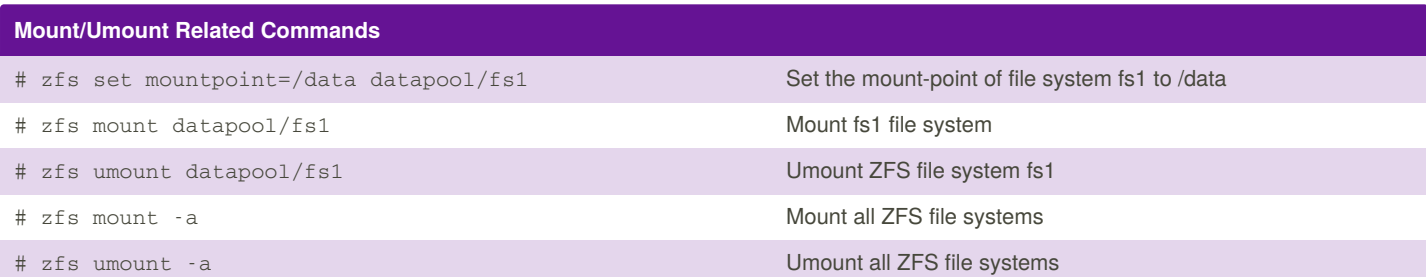

## Import/Export Commands # zpool import List pools available for import # zpool import -a **Import -a** Imports all pools found in the search directories # zpool import -d To search for pools with block devices not located in /dev/dsk # zpool import -d /zfs datapool **Search for a pool with block devices created in /zfs** # zpool import oldpool newpool **Import a pool originally named oldpool under new name newpool** # zpool import 3987837483 Import pool using pool ID # zpool export datapool Deport a ZFS pool named datapool # zpool export -f datapool **Force the unmount and deport of a ZFS pool**

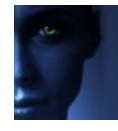

By tim (The IceMan Blog) [cheatography.com/the](http://www.cheatography.com/the-iceman-blog/)iceman-blog/ [blog.rabin.io/](https://blog.rabin.io/)

Published 16th July, 2019. Last updated 5th August, 2019. Page 1 of 3.

Sponsored by CrosswordCheats.com Learn to solve cryptic crosswords! <http://crosswordcheats.com>

# Cheatography

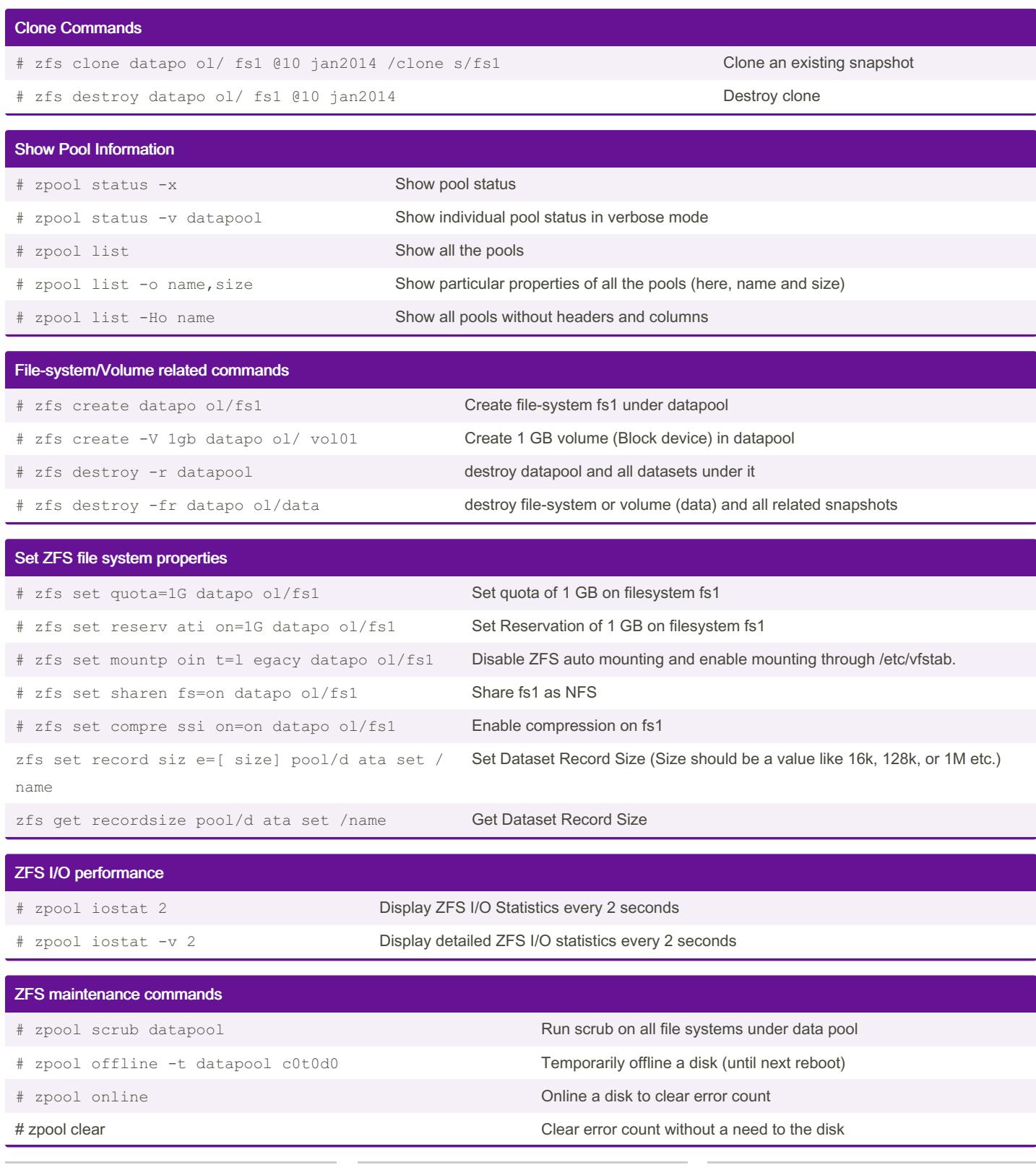

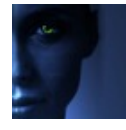

By tim (The IceMan Blog) [cheatography.com/the](http://www.cheatography.com/the-iceman-blog/)iceman-blog/ [blog.rabin.io/](https://blog.rabin.io/)

Published 16th July, 2019. Last updated 5th August, 2019. Page 2 of 3.

Sponsored by CrosswordCheats.com Learn to solve cryptic crosswords! <http://crosswordcheats.com>

# Cheatography

### ZFS command line reference Cheat Sheet by tim (The [IceMan](http://www.cheatography.com/the-iceman-blog/) Blog) via [cheatography.com/1411/cs/20047/](http://www.cheatography.com/the-iceman-blog/cheat-sheets/zfs-command-line-reference)

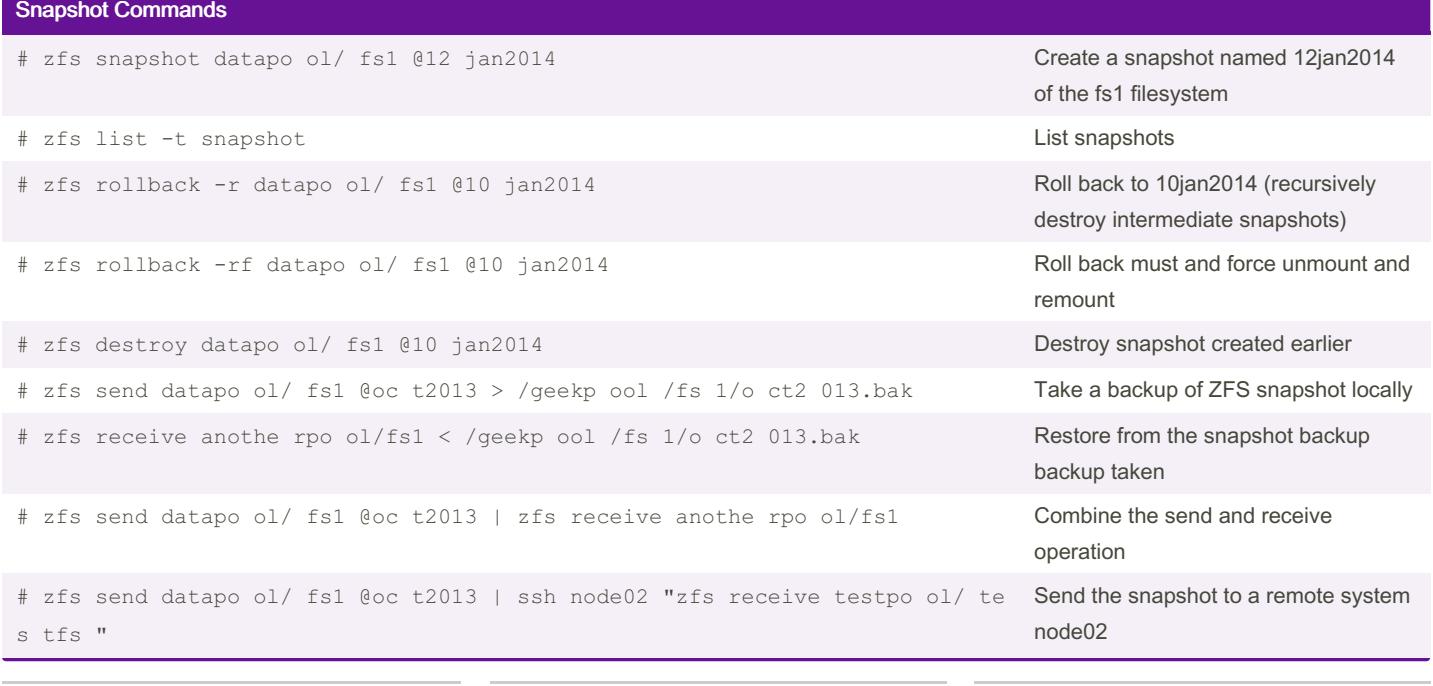

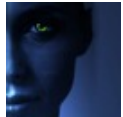

By tim (The IceMan Blog) [cheatography.com/the](http://www.cheatography.com/the-iceman-blog/)iceman-blog/ [blog.rabin.io/](https://blog.rabin.io/)

Published 16th July, 2019. Last updated 5th August, 2019. Page 3 of 3.

Sponsored by CrosswordCheats.com Learn to solve cryptic crosswords! <http://crosswordcheats.com>